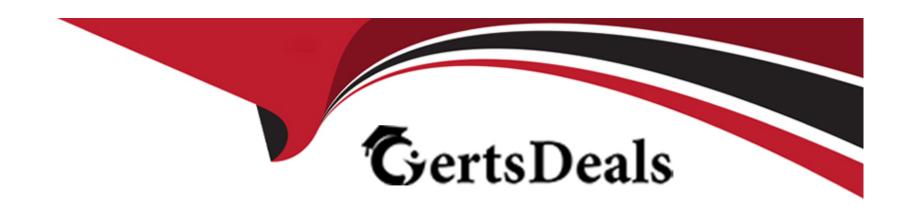

# Free Questions for Industries-CPQ-Developer by certsdeals

Shared by Hewitt on 29-01-2024

For More Free Questions and Preparation Resources

**Check the Links on Last Page** 

## **Question 1**

**Question Type:** MultipleChoice

When you adjust the price of a product for a promotion, you must run the maintenance jobs to update the product hierarchy and platform cache.

#### **Options:**

A- True

**B-** False

#### **Answer:**

В

## **Question 2**

**Question Type:** MultipleChoice

If you want to limit the duration of a discount on a child product's price, what would you use?

| Options:                              |                                                                                                    |
|---------------------------------------|----------------------------------------------------------------------------------------------------|
| A- The time plan on the e             | ntire promotion                                                                                                |
| B- The time policy of the             | promotion                                                                                                    |
| C- The time plan on the c             | hild product's discount                                                                                        |
| D- The override of the chi            | Id product's cardinality                                                                                       |
|                                       |                                                                                                    |
| Answer:                               |                                                                                                    |
| C                                     |                                                                                                    |
| С                                     |                                                                                                    |
| С                                     |                                                                                                    |
| Question 3                            |                                                                                                    |
|                                       | pice                                                                                                    |
| Question 3 Question Type: MultipleCho | vice cription stan on the purchase date and end at the end of the cycle. Which of these do you need to create? |
| Question 3 Question Type: MultipleCho |                                                                                                    |

| A- Pricing element                                   |  |
|------------------------------------------------------|--|
| B- Time plan                                         |  |
| C- Pricing variable                                  |  |
| D- Time policy                                       |  |
|                                                      |  |
| Answer:                                              |  |
| D                                                    |  |
|                                                      |  |
|                                                      |  |
| Question 4                                           |  |
| Question Type: MultipleChoice                        |  |
|                                                      |  |
| Which of these uses a calculation of the base price? |  |
|                                                      |  |
|                                                      |  |
| Options:                                             |  |
| A- Pricing element adjustment                        |  |
| B- Pricing element override                          |  |
| C- Price list                                        |  |
|                                                      |  |
|                                                      |  |

| Answer:                                                                                                    |  |
|----------------------------------------------------------------------------------------------------|--|
| A                                                                                                    |  |
|                                                                                                    |  |
| Question 5                                                                                                    |  |
| Question Type: MultipleChoice                                                                                                    |  |
| When you adjust the price of a child product                                                                                        |  |
|                                                                                                    |  |
| Options:                                                                                                    |  |
| Options:  A- The base price is overridden and replaced with the new price.                                                          |  |
|                                                                                                    |  |
| A- The base price is overridden and replaced with the new price.                                                                    |  |
| A- The base price is overridden and replaced with the new price.  B- The change to the base price can be a percentage or an amount. |  |

## **Question 6**

| <b>Question Ty</b> | pe: Mul | ltipleChoice |
|--------------------|---------|--------------|
|--------------------|---------|--------------|

Which of these requires a calculation that uses the base price?

#### **Options:**

- A- An override of the price
- B- An adjustment of the price
- C- The pricing variable of the price
- D- The pricing element of the price

#### **Answer:**

С

## **Question 7**

**Question Type:** MultipleChoice

You want to show a starting price for a bundle with optional child products. What do you need to change?

| Options:                                                        |
|-----------------------------------------------------------------|
| A- The base price of the parent product                         |
| B- The price of all child products                              |
| C- The pricing element                                          |
| D- The display text to show the starting price                  |
|                                                                 |
| Answer:                                                         |
| D                                                               |
|                                                                 |
|                                                                 |
|                                                                 |
| Question 8                                                      |
| Question Type: MultipleChoice                                   |
| 2 desiron Type. Manapacenoice                                   |
| NA/lean view view moultinks maiore lieta                        |
| When you use multiple price lists                               |
|                                                                 |
|                                                                 |
| Options:                                                        |
| A- You can assign more than one base price to the same product. |

| <b>B-</b> ` | You | don't | need | the | Salesforce | price | book. |
|-------------|-----|-------|------|-----|------------|-------|-------|
|-------------|-----|-------|------|-----|------------|-------|-------|

C- You can ignore affectivity time frames.

#### **Answer:**

Α

## **Question 9**

**Question Type:** MultipleChoice

Which of these do you create to indicate the type of price that will be assigned to the product?

#### **Options:**

- A- Price list
- **B-** Pricing element
- **C-** Pricing variable
- **D-** Price list entry

| Answer:                                                                                                   |  |
|----------------------------------------------------------------------------------------------------|--|
| С                                                                                                    |  |
| Question 10                                                                                               |  |
| Question Type: MultipleChoice                                                                             |  |
| If the data element is specific to a product or a class of product, you should create which of the below? |  |
| Options:  A- Attribute                                                                                    |  |
| B- Field                                                                                                  |  |
| Answer:                                                                                                   |  |
| A                                                                                                    |  |
| Question 11                                                                                               |  |
| Question 11                                                                                               |  |

| Question Type: MultipleChoice                                                                      |  |  |  |
|----------------------------------------------------------------------------------------------------|--|--|--|
| A pickiist name is used only at design-time and not at run-time (so it's not visible to customers) |  |  |  |
| Options:                                                                                           |  |  |  |
| A- True                                                                                            |  |  |  |
| B- False                                                                                           |  |  |  |
|                                                                                                    |  |  |  |

**Answer:** 

Α

## **To Get Premium Files for Industries-CPQ-Developer Visit**

https://www.p2pexams.com/products/industries-cpq-developer

### **For More Free Questions Visit**

https://www.p2pexams.com/salesforce/pdf/industries-cpq-developer

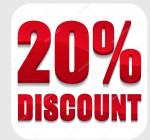